# i2 Transportation Manager Transportation Bid Collaboration Integration Reference

Version 5.2

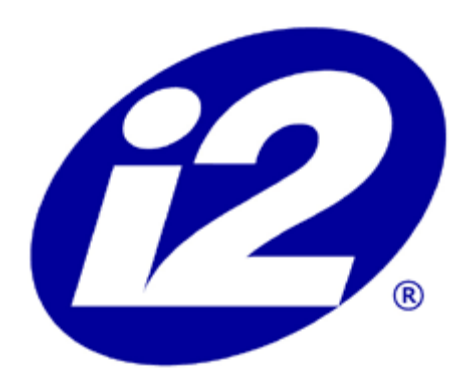

Proprietary Information of i2 Technologies, Inc.

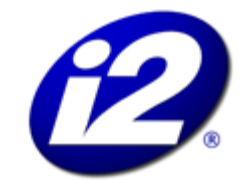

Powering the Bottom Line" One i2 Place 11701 Luna Rd. Dallas, TX 75234 USA

i2 Transportation Manager Transportation Bid Collaboration Integration Manual Version 5.2, September 2001

Copyright 1995-2001 i2 Technologies, Inc.

This notice is intended as a precaution against inadvertent publication and does not imply any waiver of confidentiality. Information in this document is subject to change without notice. No part of this document may be reproduced or transmitted in any form or by any means, electronic or mechanical, including photocopying, recording, or information storage or retrieval systems, for any purpose without the express written permission of i2 Technologies US, Inc.

The software and/or database described in this document are furnished under a license agreement or nondisclosure agreement. It is against the law to copy the software onto any medium except as specifically allowed in the license or nondisclosure agreement. **If software or documentation is to be used by the federal government, the following statement is applicable: In accordance with FAR 52.227-19 Commercial Computer Software -- Restricted Rights, the following applies: This software is Unpublished--rights reserved under the copyright laws of the United States.**

The text and drawings set forth in this document are the exclusive property of i2 Technologies US, Inc. Unless otherwise noted, all names of companies, products, street addresses, and persons contained in the scenarios are designed solely to document the use of i2 Technologies US, Inc. products.

The brand names and product names used in this document are the trademarks, registered trademarks, service marks, or trade names of their respective owners. i2 Technologies US, Inc. is not associated with any product or vendor mentioned in this publication unless otherwise noted.

The following trademarks and service marks are the property of i2 Technologies US, Inc.: TradeMatrix; RHYTHM Transportation Enabled Planning; Rhythmtone; eBPO; eBPO Electronic Business Process Optimization; AeroMatrix; AeroMatrix.com; AeroSpaceMatrix; AeroSpaceMatrix.com; AutoMatrix; AutoMatrix.com; eServiceMatrix; FreightMatrix; FreightMatrix.com; SoftgoodsMatrix; B2A; ConstructionMatrix; ConstructionMatrix.com; TelecoMatrix; TelecoMatrix.com; HightechMatrix; HightechMatrix.com; C-StoreMatrix; C-StoreMatrix.com; Heterocasting.

The following registered trademarks are the property of i2 Technologies US, Inc.: i2; i2 Technologies and design; Global Supply Chain Management; PLANET; RHYTHM; "juggler" design; RhythmLink; TradeMatrix.com.

This product is protected by one or more of the following patents:

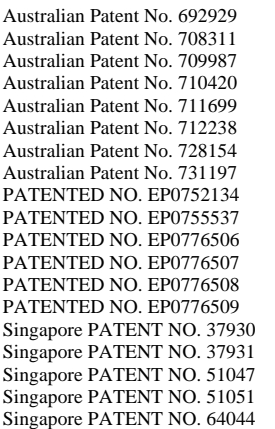

Singapore PATENT NO. 67163 Taiwan PATENT NO. 80326 Taiwan PATENT NO. 93090 Taiwan PATENT NO. 100569 Taiwan PATENT NO. 108409 Taiwan PATENT NO. 110827 Taiwan PATENT NO. 113331 Taiwan PATENT NO. 113820 Taiwan PATENT NO. 114592 Taiwan PATENT NO. 127358 United Kingdom Patent No. 2316506 U. S. Patent No. 5,630,123 U. S. Patent No. 5,764,543 U. S. Patent No. 5,832,532 U. S. Patent No. 5,845,258 U. S. Patent No. 5,930,156 U. S. Patent No. 5,931,900 U. S. Patent No. 5,937,155 U. S. Patent No. 5,943,244

U. S. Patent No. 5,974,395 U. S. Patent No. 5,983,194 U. S. Patent No. 5,995,945 U. S. Patent No. 6,031,984 U. S. Patent No. 6,047,290 U. S. Patent No. 6,055,519 U. S. Patent No. 6,055,533 U. S. Patent No. 6,076,108 U. S. Patent No. 6,085,220 U. S. Patent No. 6,119,149 U. S. Patent No. 6,167,380 U. S. Patent No. 6,188,989 U. S. Patent No. 6,222,533 U. S. Patent No. 6,233,493 U. S. Patent No. 6,233,572 U. S. Patent No. 6,266,655 U. S. Patent No. 6,289,384 U. S. Patent No. 6,289,385

## **Contents**

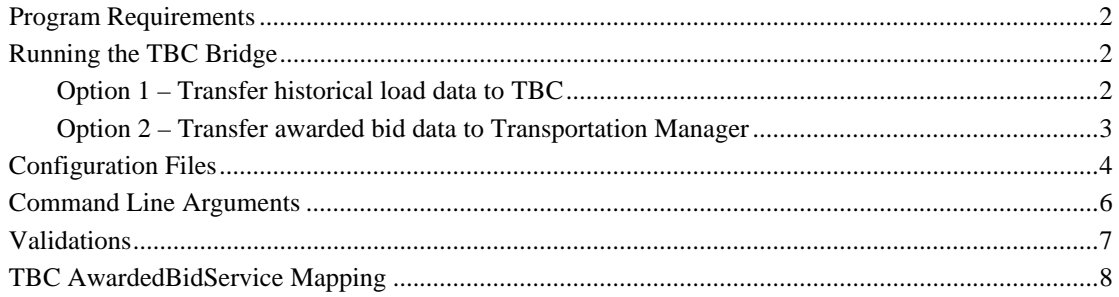

**Contents**

## **Transportation Manager and Transportation Bid Collaboration Integration Reference**

Welcome to the Integration Reference for i2 Transportation Manager and Transportation Bid Collaboration (TBC).

This document describes the requirements and procedures for extracting historical load data from Transportation Manager to TBC, and transferring the awarded bid data from TBC to Transportation Manager.

## **Program Requirements**

The TBC Bridge program allows you to transfer certain data between Transportation Manager and TBC. To run this program, you must complete the following requirements:

- Register the data source name for databases containing the RawData table and the AwardedBidService table with the ODBC data source administrator.
- Install the i2 Transportation Manager servers and libraries.
- Configure the Oracle libraries and the Secant Distributed Service Coordinator (DSC) for access to the appropriate Transportation Manager database.
- Place the ErrorMap.txt file in the TBC bridge working directory.
- Make sure that the DSC is running so that historic load data from i2 Transportation Manager can be extracted.
- Set up the TBC Bridge configuration file as described in "Configuration Files" on page 4.

## **Running the TBC Bridge**

#### **To run the TBC Bridge program in console mode**

1. Type

CBOBridgeCon

Include any required arguments described in "Command Line Arguments" on page 6.

- 2. Select one of the following options:
	- 1. Transfer historical load data from Transportation Manager to Transportation Bid Collaboration.
	- 2. Transfer awarded bid data from Transportation Bid Collaboration to Transportation Manager

These options are described in the following sections.

#### **Option 1 – Transfer historical load data to TBC**

Use this option to export load data from Transportation Manager to Transportation Bid Collaboration. This data contains information on truckload (TL) loads shipped during a specified period.

The following choices appear when you select this option:

Retrieve historic data from date [MM/DD/YYYY] : 1/1/1999 to date [MM/DD/YYYY] : 12/31/1999 Limit by Division ID  $(y/n)$ : n Are there any Carriers to exclude  $(y/n)$ : n

#### **Filtering Loads by Division**

The From and To dates define the period for which the data is to be retrieved. You can limit this information to the division ID by supplying a list of IDs at the "Limit by Division ID" field. Only loads for the divisions you have specified are selected. You must enter each ID on a separate line, and indicate the end of the ID list with a period.

#### **Division ID Entry Example**

```
Limit by Division ID (y/n) : y
       List of Division IDs :
(enter each on a separate line; enter . to end the list)
AUD1
CMO2DTTE
.
3 divisions entered.
```
#### **Filtering Loads by Carrier**

You can exclude loads that are transported by specific carriers from the load selection by supplying a list at the "Are there any Carriers to exclude" field. For example, you may want to exclude loads carried by a private fleet.

The carrier ID list that you supply specifies which loads are excluded. Enter each ID on a separate line and indicate the end of the ID list with a period.

#### **Carrier ID Entry Example**

```
Are there any Carriers to exclude (y/n) : y
                          Carrier IDs to exclude :
(enter each on a separate line; enter . to end the list)
CAR-CM5
HPCAR
.
```
2 carriers entered.

After entering your selection criteria, the TBC Bridge program selects the completed and closed TL loads. It then exports the load data to the i2 Shipper Bid Support (SBS) RawData table so that TBC can process this data.

#### **Option 2 – Transfer awarded bid data to Transportation Manager**

After the carrier negotiations are complete, select this option to transfer data that contains the awarded bids from TBC to Transportation Manager and load the resulting tariffs into Transportation Manager.

After selecting this option, you are prompted for the effective and expiry dates of the tariffs that will be created:

Effective Date for new Tariffs [MM/DD/YYYY] : 01/01/2001 Expiry Date [MM/DD/YYYY] : 12/31/2001

After selecting these dates, the following processes occur in this order:

- Information is read from TBC's AwardedBidService table and is used to create tariffs for Transportation Manager.
- Code translations in the configuration file are validated against the data in the AwardedBidService table, as described in "Validations" on page 7.
- Tariffs are built using this data as described in "TBC AwardedBidService Mapping" on page 8.
- The tariffs are imported into Transportation Manager with the effective and expiry dates.

## **Configuration Files**

This table lists the configuration file settings.

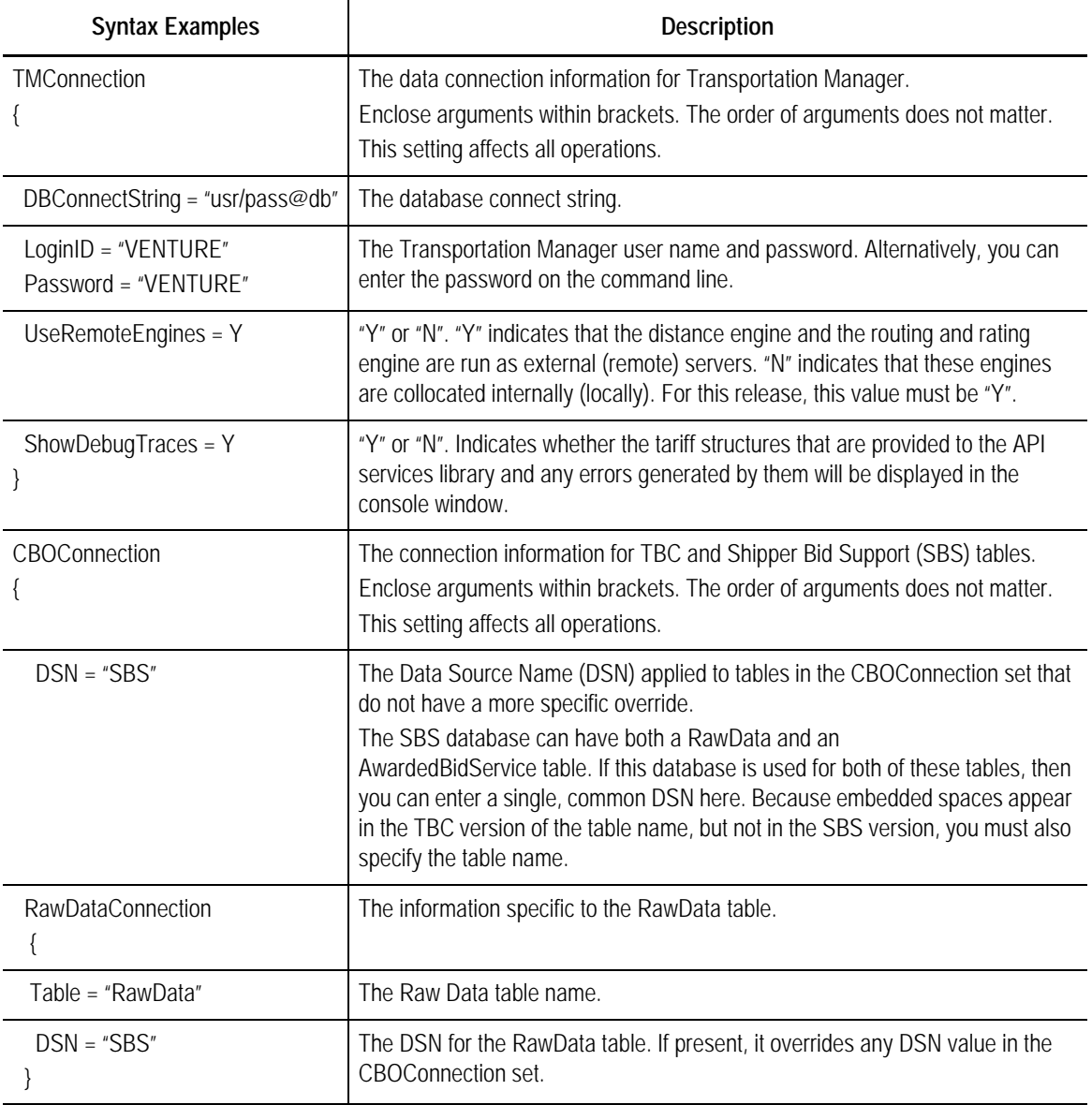

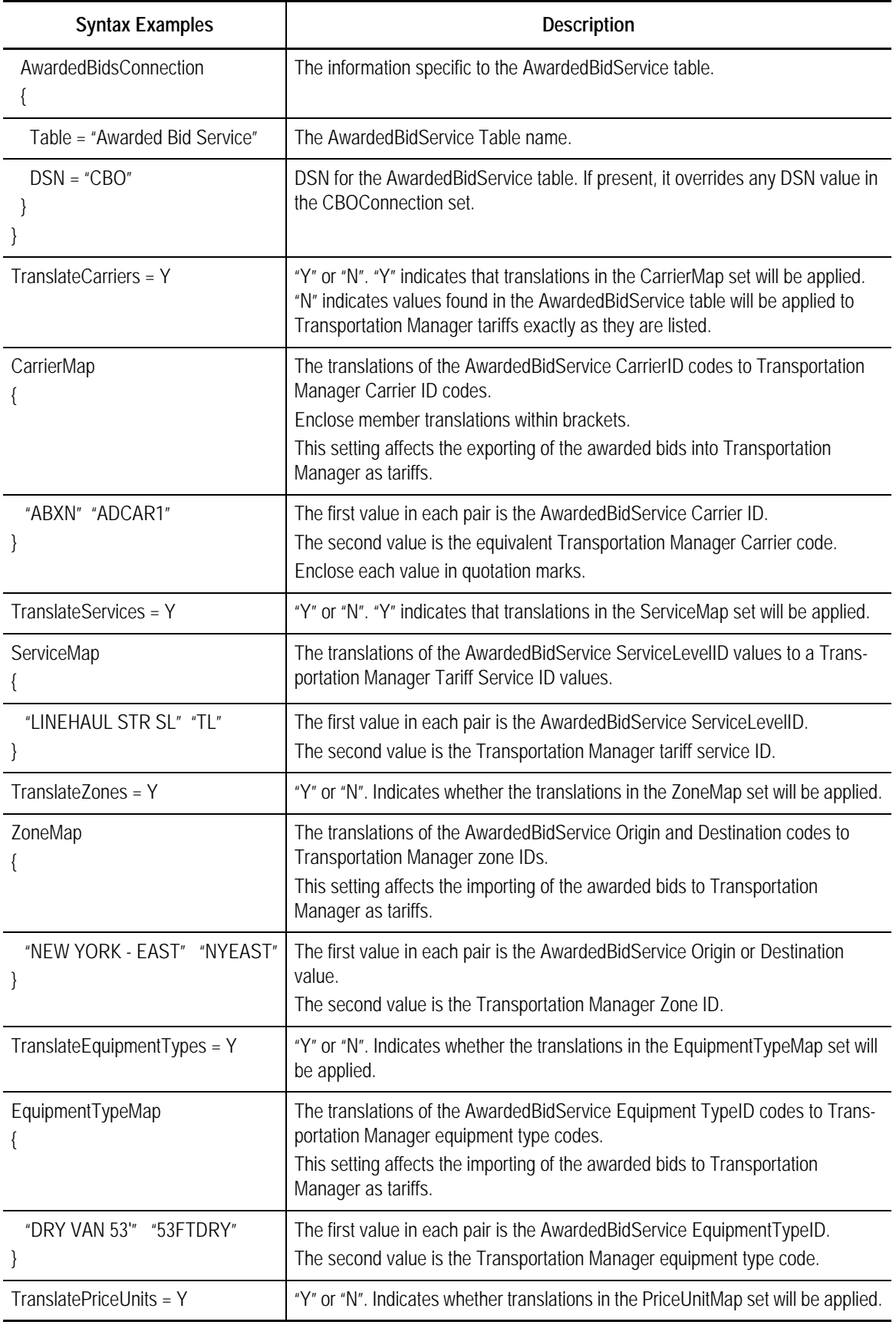

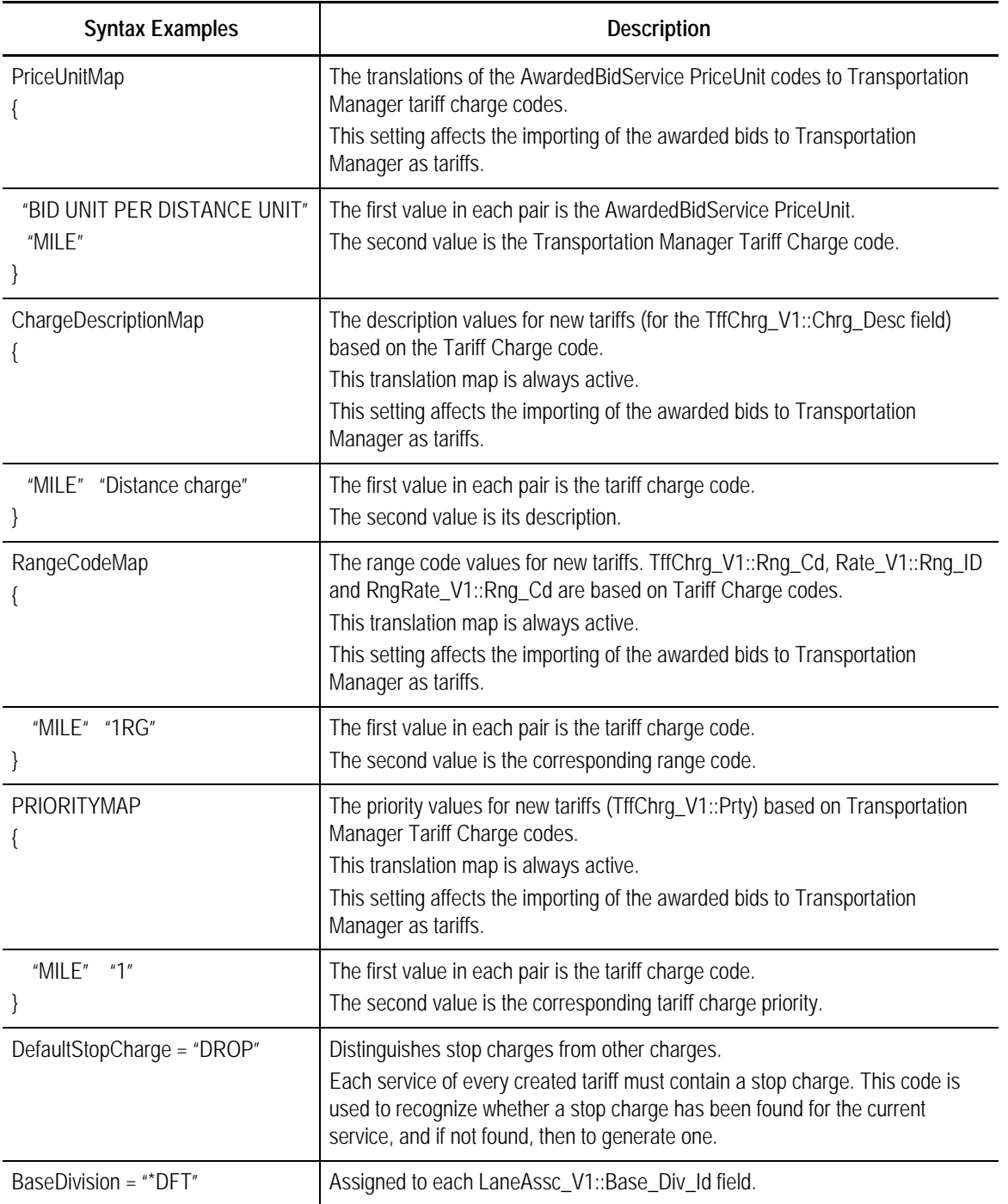

## **Command Line Arguments**

There are two forms of each command line argument:

- The short form is one character and is preceded by a single hyphen.
- The long form is more descriptive and is preceded by two hyphens.

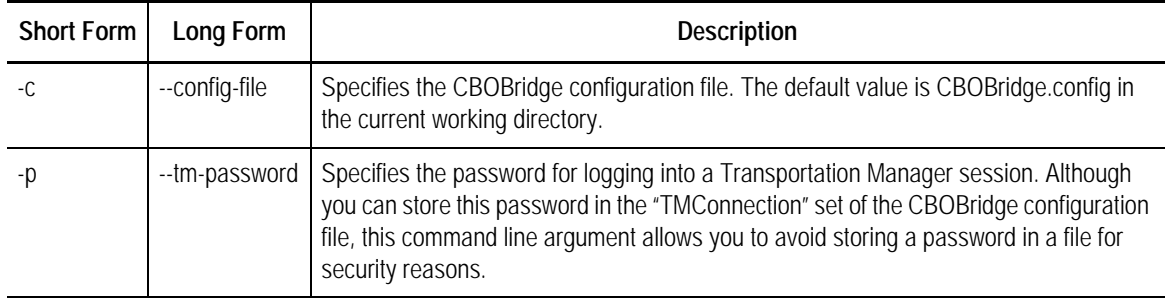

The following table lists each argument in both formats:

### **Validations**

The following validations are performed on the agreement of the data in the AwardedBidService table and in the CBOBridge configuration file before tariffs are generated.

#### **Carriers**

- If the TranslateCarriers parameter in the configuration file is "Y", then each carrier in the AwardedBidService table must have a translation in the CarrierMap set. Otherwise, the CarrierIDs in the AwardedBidService table are assumed to be the codes used in Transportation Manager.
- Each carrier in the AwardedBidService table or its translated value must be in the Transportation Manager database.
- Each of these carriers must have a valid SCAC in the Transportation Manager database.
- Each of these SCACs must be unique.

#### **Services**

If the TranslateServices parameter in the configuration file is "Y", then each ServiceLevelID in the AwardedBidService table must have a translation in the ServiceMap set. Otherwise, the ServiceLevelIDs in the AwardedBidService table are assumed to be the codes used in Transportation Manager.

#### **Zones**

If the TranslateZones parameter in the configuration file is "Y", then each origin and destination value in the AwardedBidService table must have a translation in the "ZoneMap" set. Otherwise, the origin and destination values in the AwardedBidService table are assumed to be the zone IDs used in Transportation Manager.

#### **Equipment Types**

If the TranslateEquipmentTypes parameter in the configuration file is "Y", then each EquipmentTypeID in the AwardedBidService table must have a translation in the EquipmentTypeMap set. Otherwise, the EquipmentTypeIDs in the AwardedBidService table are assumed to be the Equipment Types used in Transportation Manager.

#### **Price Units**

- If the TranslatePriceUnits parameter in the configuration file is "Y", then each PriceUnit in the AwardedBidService table must have a translation in the PriceUnitMap set. Otherwise, the PriceUnits in the AwardedBidService table are assumed to be the tariff charge codes used in Transportation Manager.
- Each unique tariff charge code must have a corresponding description in the ChargeDescriptionMap set. These values are assigned to new tariff charge codes during tariff loading.
- Each unique tariff charge code must have a corresponding range code in the RangeCodeMap set. These values are assigned to new tariff charge codes during tariff loading.
- Each unique tariff charge code must have a corresponding priority in the PriorityMap set. These values are assigned to new tariff charge codes during tariff loading.

#### **Default Stop Charge**

The DefaultStopCharge parameter cannot be empty.

#### **Base Division**

The BaseDivision parameter cannot be empty.

## **TBC AwardedBidService Mapping**

The section describes the mapping of TBC AwardedBidService records to Transportation Manager tariffs.

#### **Tariffs**

A tariff is generated in Transportation Manager for each unique carrier in the AwardedBidService table. An entry in the Price2 column will cause a second tariff to be generated; an entry in the the Price3 column will cause a third tariff to be generated.

- Tff\_Cd is a carrier's SCAC appended with the effective date of the tariff, in YYMMDD format. A tariff generated with a price point of 2 or 3 has "-2" or "-3", respectively, appended to Tff\_Cd.
- THE Desc is in the following format: Transportation Manager carrier code - *effective date of tariff* - *expiry date of tariff*. A tariff generated for a price point 2 or 3 has "-2" or "-3" appended to the Tff\_Desc.
- Tff\_Grp\_typ = "Default".
- FI\_Pymt\_Md\_enu = "Audit".
- Rate\_Typ\_enu = "Point-to-point".

#### **Tariff Services**

Each unique ServiceLevelID value for a carrier generates a tariff service on the tariff.

- Srvc\_Cd is the ServiceLevelID, which may be a translated value.
- Tff\_Srvc\_Desc is identical to Srvc\_Cd
- Tnst\_Md\_enu defaults to "Road".
- Trkg Lv1 enu defaults to "Shipment level".
- Mnft Ld Grp cd defaults to "\*DFT".
- No restriction is assigned.

#### **Tariff Charges**

Each unique PriceUnit value for a ServiceLevelID generates a tariff charge on the tariff service.

- If none of the charges for a service is a stop charge, then a default stop charge is added to the service.
- Chrg\_Cd is the PriceUnit, which may be a translated value.
- Chrg\_Desc is mapped from the Chrg\_Cd in the ChargeDescriptionMap set.
- Chrg\_Cond\_yn = True, indicating that these tariff charges are conditions.
- Min\_RUnt\_Aply =  $0$
- Max\_RUnt\_Aply = 9999999.9999
- Min RUnt  $Slc = 0$
- Max RUnt Slc = 9999999.9999
- Bs Chrq dlr =  $0$
- Min Chrq dlr =  $0$
- Max Chrq  $dlr = 9999999999999.99$
- Prty is mapped from the Chrg\_Cd in the PriorityMap set.
- Rng\_Cd is mapped from the Chrg\_Cd in the Range CodeMap set.
- Chrq By Rng  $yn = True$ .
- Chrg\_Bsd\_Carr\_yn = False.
- No freight class cross references are assigned.

#### **Equipment Types**

Each unique EquipmentTypeID for a ServiceLevelID generates an equipment type on the tariff service.

- Eqmt\_Typ\_Cd is the EquipmentTypeID, which may be a translated value.
- $Prtv = 1$
- No restriction is assigned.

#### **Rate Codes**

- Each unique origin and destination pair generates a rate code on the tariff.
- Rate\_Cd is system-generated, starts at "000001" and increments by 1 for each unique origin and destination pair (lane) on the tariff.

• Desc is the AwardedBidService lane code that is used to build the rate code.

#### **Rates**

Each charge associated with the lane generates a rate on the rate code.

- The Struce Cd is the service with which the charge is associated.
- Tff\_Chrg\_Cd is the identifier of the charge.
- $Frht_Cls_Cd = "*FAK".$
- Rate\_for\_Shpm\_yn = False.
- Rng\_Id is mapped from the Tff\_Chrg\_Cd in the RangeCodeMap set.

#### **Range Rates**

A range rate is assigned to each rate.

- Rng\_Cd is mapped from the Tff\_Chrg\_Cd in the RangeCodeMap set.
- Rng\_To = "999999"
- Clip  $yn = False$ .
- Brk Bs  $d1r = 0$ .
- Brk\_Amt\_dlr is the price.

#### **Lane Associations**

Each unique origin and destination pair generates a lane association on the tariff.

- Tff\_Srvc\_Cd is the lane's service.
- Base\_Div\_Id contains the BaseDivision parameter taken from the configuration file.
- Orig\_Zn\_Id is the origin zone, which may be a translated value.
- Dest\_Zn\_Id is the destination zone, which may be a translated value.
- Rate\_Cd is the system-generated number assigned to the corresponding rate code for the origin and destination pair.
- $Cdty_Cd = ``*ALL".$
- No restriction is assigned.